# **Benchmark di una macchina bi-processore HP attraverso un codice di ricerca scientifico per lo studio di propagazione di onde sismiche (ELSE)**

# **Maurizio Cremonesi (\*), Marco Stupazzini (\*\*)**

*(\*) CILEA, Segrate*

*(\*\*) dottorando di Ricerca in "Ingegneria Sismica, Geotecnica e dell'Interazione Ambiente-Struttura" presso il Dipartimento di Ingegneria Strutturale del Politecnico di Milano.*

#### *Abstract*

È stato realizzato un accurato "benchmark" di una macchina bi-processore Itanium2, fornita da HP, attraverso un codice di calcolo sviluppato per lo studio di fenomeni di propagazione sismica. Lo scopo è valutare le reali prestazioni di quella che si prevede essere la tecnologia più diffusa nei prossimi anni soprattutto nell'ambito della ricerca scientifica e nelle imprese caratterizzate da un'alta innovazione tecnologica, cioè le macchine a più processori con archittettura 64 bit, in ambiente UNIX (Linux ed HP-UX).

*Keywords:* Benchmark, bi-processore, Itanium2, 64 bit, ELSE

#### **Introduzione**

La recente introduzione sul mercato di processori a 64 bit di nuova concezione molto più economici di quelli disponibili fino a pochi mesi fa permetterà una diffusione sensibilmente maggiore di elaboratori di questa architettura, in grado di indirizzare facilmente notevoli quantità di memoria. Il primo processore di questa classe a fare il proprio ingresso sul mercato è stato l'oramai famoso Itanium2 della Intel, mentre più di recente è stato inserito in listino il diretto concorrente prodotto da AMD e denominato Opteron.

Credendo fermamente che questi processori avranno una grande diffusione anche laddove finora ci si era dovuti accontentare di architetture a 32 bit, che richiedono numerosi compromessi soprattutto ai programmi di calcolo tecnico-scientifici, e constatando un interesse sempre crescente da parte di questo mercato nei confronti di macchine a più processori (almeno 2 o 4), si è pensato di condurre un accurato lavoro di "benchmarking" delle prestazioni di una workstation ZX6000, fornita da HP per effettuare prove di prestazioni ed equipaggiata di due processori Intel Itanium2.

#### **Le caratteristiche della macchina**

L'elaboratore utilizzato per queste analisi prestazionali è una workstation HP ZX6000, con 2 processori Itanium2 da 900 MHz, con cache L3 da 1,5 MB, che rappresentano quindi la generazione "più vecchia" e meno potente dei processori della loro serie. La memoria RAM totale è di 4 GB; sulla macchina sono montati 3 dischi HP SCSI da 73 GB.

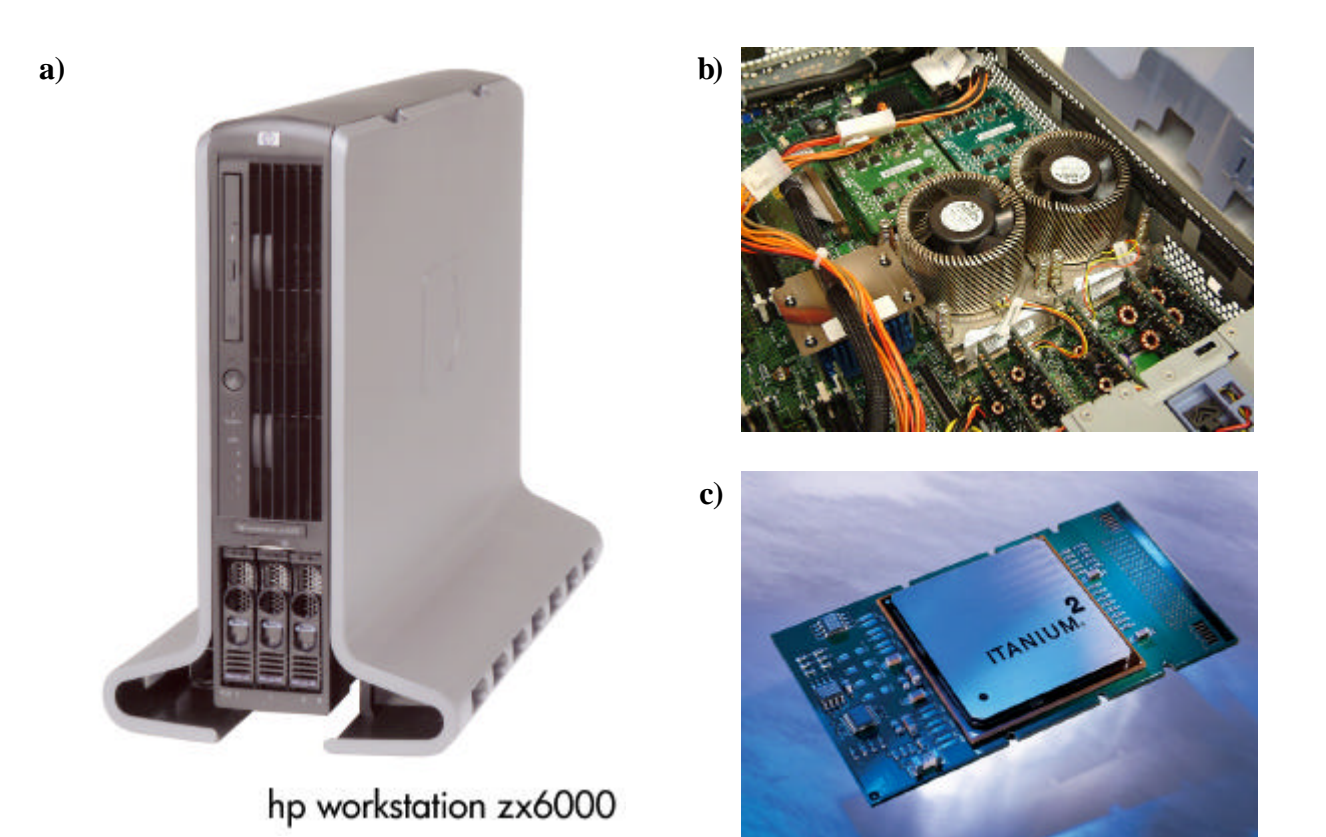

*Figura 1 - a) HP ZX6000 adottata per i "benchmark", b) dettaglio interno della macchina HP ZX6000, c) processore Itanium2*.

*(Fonti delle immagini - agosto 2003-: a) e b) http://www.jpn.hp.com/info/pr/library2.htm, c) http://www.intel.com.).*

*Informazioni dettagliate su questa macchina possono essere reperite all'indirizzo: http://www.hp.com/workstations/itanium/zx6000/index.html.*

# **I sistemi operativi messi a confronto**

Se da un lato è di grande importanza verificare le prestazioni parallele di un sistema, dall'altro è altrettanto importante verificare le prestazioni che è possibile ottenere dallo stesso tipo di architettura gestita da diversi sistemi operativi. In particolare si è deciso di effettuare un confronto tra il sistema operativo HP-UX (ver. B.11.22) ed una distribuzione Linux disponibile gratuitamente per macchine a 64 bit (MSC Linux 22/11/2002, www.msclinux.com). All'utente inesperto potrà destare una qualche perplessità il fatto che dal confronto sia stato escluso il sistema operativo Windows. D'altra parte il "benchmark" condotto voleva essere anche una accurata verifica dell'efficienza parallela (EP) della macchina HP e per questo tipo di paragoni gli ambienti UNIX offrono una maggiore disponibilità di librerie e software implementati.

Con questo ovviamente non si vuole escludere la possibilità di poter condurre in un futuro ulteriori test sullo stesso tipo di architettura con sistema operativo Windows.

Bisogna infine precisare che in ambiente Linux MSC è stato adottato il compilatore Fortran Intel versione 7.1, disponibile gratuitamente a scopo di ricerca e per il solo sistema operativo Linux, presso il sito www.intel.com, mentre in ambiente HP-UX è stato adottato il compilatore HP Fortran v 2.6. Per quanto riguarda la parallelizzazione si è utilizzato il software LAM-MPI 6.5.8 in ambiente Linux e HP-MPI in ambiente HP-UX. Per brevità in seguito verrà citato solo il sistema operativo, ma é evidente che le performance complessive dipendono sia dal sistema operativo che dall'efficienza del compilatore adottato.

### **Il codice di calcolo adottato per le analisi**

Tutti i test condotti si sono basati sui codici PELSE (Parallel ELasticity by Spectral Element) ed SELSE (versione sequenziale di PELSE). I codici sono stati sviluppati da L. Massidda e F. Maggio dell'area Solid and Structural Mechanics del CRS4 (www.crs4.it), con contributi e validazione di M. Stupazzini del Politecnico di Milano.

La versione adottata è dedicata allo studio di analisi di risposta sismica locale e permette di analizzare la propagazione di onde sismiche all'interno di un dominio di calcolo opportunamente discretizzato (Fig. 2).

PELSE si basa su di una discretizzazione del dominio spaziale di tipo puramente spettrale in grado di analizzare griglie di calcolo non strutturate. Il dominio viene suddiviso in elementi quadrilateri o esaedri (rispettivamente per il caso 2D e 3D) e la soluzione del problema in esame viene calcolata solo nei "nodi" della griglia. La soluzione sulla rimanente parte del dominio è calcolata per interpolazione dei risultati ottenuti nei nodi. La posizione dei nodi e la forma del polinomio interpolante costituiscono

una delle peculiarità del metodo spettrale (Faccioli et al., 1997) [2].

Il dominio spaziale può essere costituito da materiali eterogenei di tipo lineare elastico con smorzamento viscoso (Kosloff e Kosloff, 1986) [3]. Le condizioni al contorno possono essere di tipo Neumann, Dirichlet e Stacey (Stacey, 1988) [4]. L'ultima condizione impedisce all'onda che si propaga di essere riflessa dal contorno all'interno del dominio; in questo modo è possibile simulare un dominio finito, cioè una porzione limitata di terreno, come se fosse infinito.

L'algoritmo di avanzamento in tempo è basato su uno schema alle differenze finite del secondo ordine e l'analisi viene condotta parallelamente, grazie alle librerie per il calcolo parallelo AZTEC (www.cs.sandia.gov/CRF/aztec1.html) e alle librerie METIS per il partizionamento del problema (http://www-users.cs.umn.edu/

~karypis/metis/metis/download.html)

Deve essere precisato che esistono numerose versioni dello stesso codice, basate sulla formulazione spettrale, personalizzate per lo studio di altri problemi ingegneristici (es.: problemi di acustica, elettromagnetismo, termoelasticità).

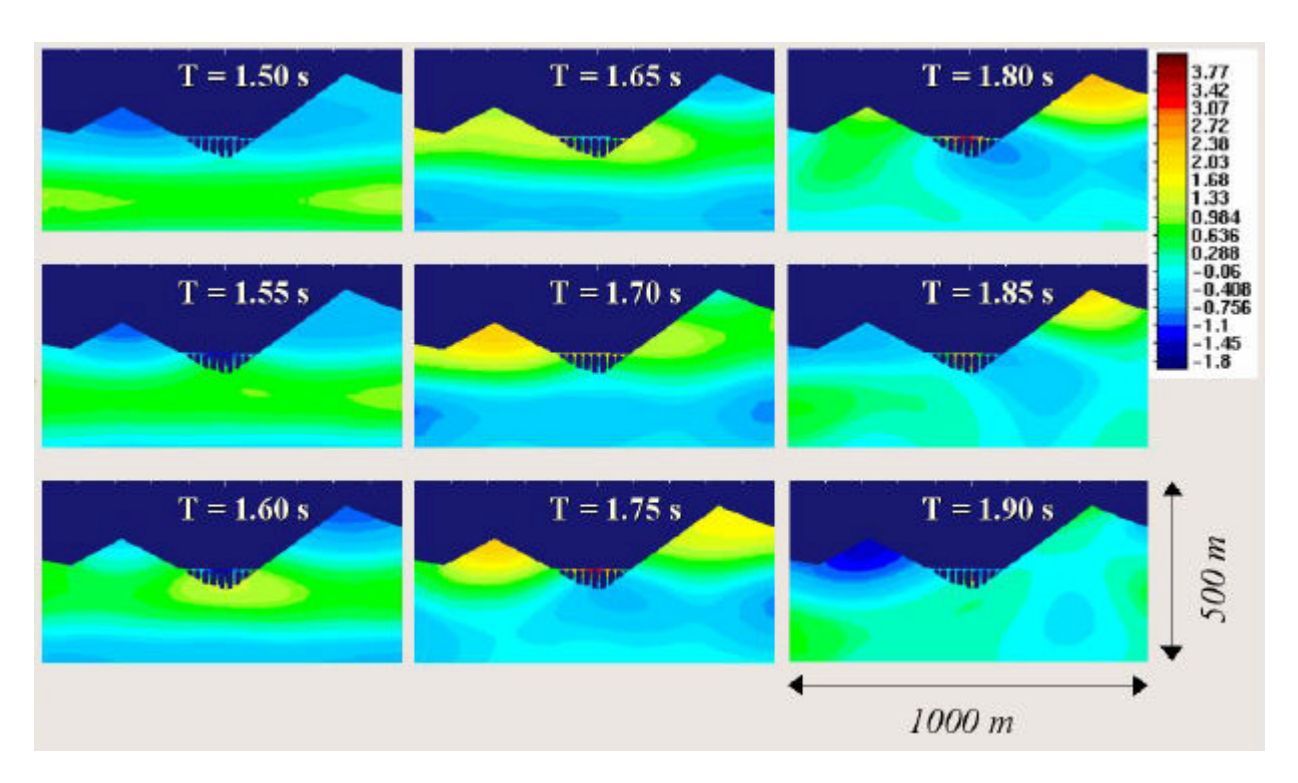

*Figura 2 - Un esempio di analisi prodotta con PELSE. Istantanee della componente orizzontale di spostamento, riguardanti la propagazione di un'onda piana trasversale all'interno di una valle attraversata da un ponte ferroviario.*

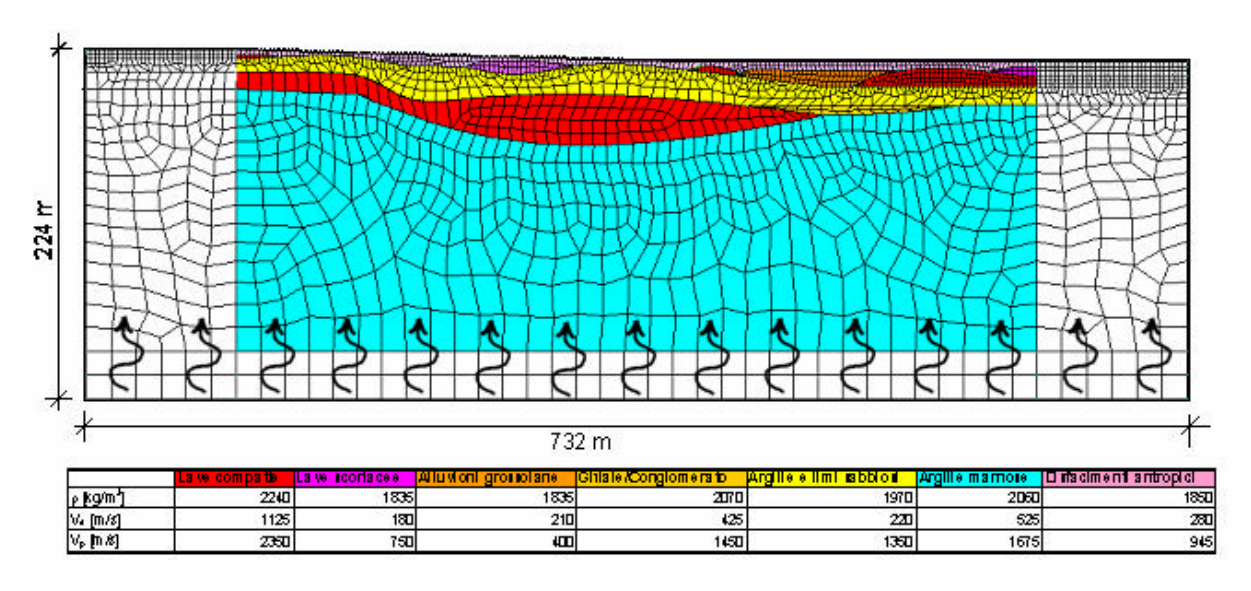

*Figura 3 - Griglia di calcolo adottata per i test sulla macchina HP ZX6000. In figura sono mostrati gli elementi spettrali e l'eccitazione costituita da un'onda piana che si propaga dal basso verso la superficie libera (Tesi di Laurea di C. Cauzzi, "Studio delle deformazioni indotte sulle condotte interrate in terremoti violenti nel territorio comunale di Catania", Politecnico di Milano A.A: 2001-2002).*

La scelta di condurre i test con questo codice è motivata da due requisiti essenziali cui si deve assolvere al fine di effettuare dei test paralleli significativi: da un lato la disponibilità di una versione sequenziale e di una versione parallela dello stesso codice, dall'altro una grande facilità nell'aumentare le dimensioni del problema in esame (numero crescente di nodi) e quindi, indirettamente, nell'effettuare una esaustiva analisi delle prestazioni della macchina in tempi molto contenuti. A tale proposito si deve notare che la formulazione matematica del metodo spettrale, consente di sfruttare sia la possibilità di cambiare la dimensione di discretizzazione della griglia di calcolo (cioè la dimensione degli elementi quadrati o esaedri in cui il dominio di analisi viene decomposto) sia di cambiare il grado del polinomio interpolante. La seconda opzione è particolarmente interessante qualora la griglia di calcolo sia di difficile discretizzazione (es.: strutture geologiche o manufatti particolarmente complessi). In queste situazioni può risultare conveniente mantenere inalterata la griglia e "raffinare" la simulazione

(cioè cogliere meglio determinati aspetti dell'analisi) semplicemente aumentando il grado del polinomio interpolante. Tale operazione si traduce in PELSE nel digitare, a "run-time", un nuovo parametro di ingresso del modello.

# **Il problema fisico affrontato**

Dal punto di vista numerico le analisi sono state condotte su una unica griglia di calcolo eccitata da una onda piana di taglio (Fig. 3); il calcolo è stato ripetuto per diversi valori del grado spettrale del polinomio interpolante la soluzione, variando questo parametro da 4 fino a 20. Fisicamente, si tratta di un problema di rilevante interesse nel campo dell'ingegneria sismica. La griglia rappresenta infatti una sezione geologica attraverso il centro della città di Catania. Grazie alle analisi condotte è stato possibile simulare in dettaglio la risposta sismica della configurazione geologica locale. Studi di questo tipo rappresentano la base di una corretta progettazione antisismica in un paese che, come il nostro, è ciclicamente sottoposto ad eventi catastrofici (Friuli '76, Irpinia '80, Umbria-Marche '97, Molise '02).

#### **I risultati dei test condotti**

Tutti i test che vengono mostrati di seguito sono stati condotti sulla griglia mostrata in Fig. 3, con grado spettrale che va da 4 a 20, corrispondente ad un numero di nodi di griglia pari rispettivamente a 15.018 e a 368.218. I passi di avanzamento temporale sono stati 10.000 per ogni analisi; tale valore rappresenta un buon compromesso tra l'esigenza di condurre i confronti in tempi brevi e la necessità di mediare il tempo di CPU rilevato nel singolo passo temporale su un numero significativo di misurazioni, in modo tale da evitare picchi o decadimenti fittizi delle "performance" della macchina dovuti a motivi occasionali.

Le grandezze prese in considerazione in questo studio sono:

- $\blacksquare$  *T(i)*<sub>SEQ</sub>, tempo di *CPU* impiegato dal codice sequenziale (SELSE) per compiere l'*i-*esimo passo di avanzamento temporale;
- ß *T(i)PAR*, tempo di *CPU* impiegato dal codice parallelo (PELSE) per compiere l'*i-*esimo passo di avanzamento temporale;
- **d**  $T_{SEQ} = \sum_{i=1}^{m}$ *i*  $S_{EQ}$  =  $\sum_{i=1}^{I} \frac{N_{SEQ}}{m}$  $T_{\rm src} = \sum_{i=1}^{m} \frac{T(i)}{i}$ 1  $\stackrel{(i)}{\rule{0pt}{0.5pt}}_{\mathit{SEQ}}$ , media degli *m* valori  $\mathit{T(i)_{SEQ}};$
- **f**  $T_{PAR} = \sum_{i=1}^{m}$ *i*  $\sum_{i=1}^r \frac{I(t)_{PAR}}{m}$  $T_{\scriptscriptstyle PAP} = \sum_{i=1}^{m} \frac{T(i)}{i}$ 1  $(i)_{\textit{PAR}}$ , media degli *m* valori

*T(i)PAR*;

ß *PAR SEQ T*  $S = \frac{T_{\text{SEQ}}}{T}$ , "Speed-up";

ß

*PAR SEQ N T*  $EP = \frac{T_{SEQ}}{N}$  (Efficienza Parallela), dove *N* è

il numero di processori;

Nel presente confronto *m* = 10.000 ed *N* può variare da 1 a 2.

Nelle Fig. 4 e Fig. 5 sono mostrati i dati di *TSEQ* e *TPAR* ottenuti per i diversi gradi spettrali analizzati e con i due sistemi operativi HP-UX e MSC Linux.

In Fig. 6 viene rappresentato l'andamento dello "*Speed-up*", all'aumentare delle dimensioni del problema. Da notare come esso si mantenga praticamente costante attorno a valori pari ad 1.7.

Infine in Fig. 7 sono mostrati i dati di *EP* per la macchina HP, nei due ambienti.

E' stato deciso di rappresentare i dati ottenuti sia in termini di "*Speed-up*" che in termini di *EP*, per il semplice motivo che a seconda della "scuola" di appartenenza risulta più facile da interpretare un grafico o l'altro. Ovviamente le due variabili rappresentano un indicatore del tutto analogo delle prestazioni parallele dell'insieme "macchina-codice di calcolo", per tale ragione le osservazioni conclusive saranno svolte solo sull'*EP*.

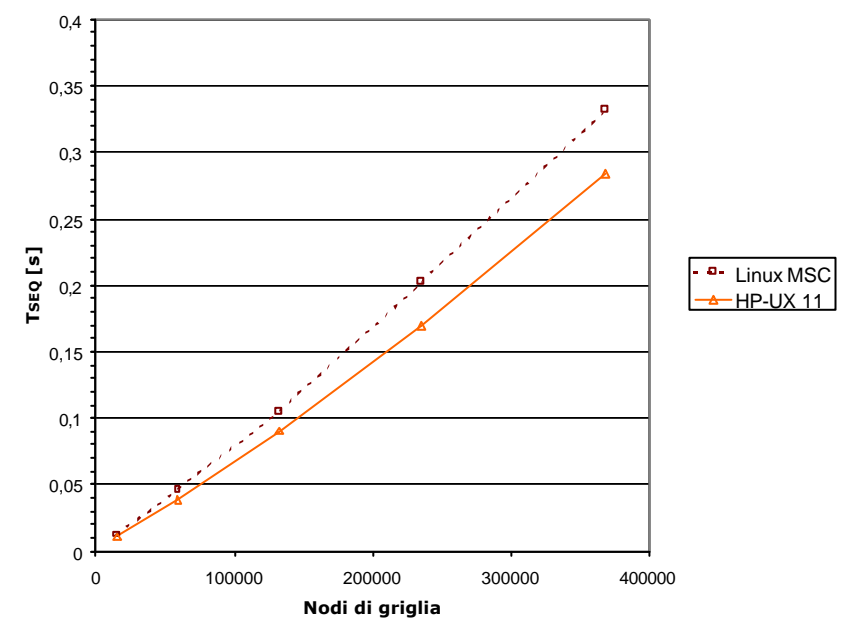

*Fig. 4 – Confronto tra i tempi di calcolo ottenuti per diverse simulazioni con il codice nella versione sequenziale (SELSE).*

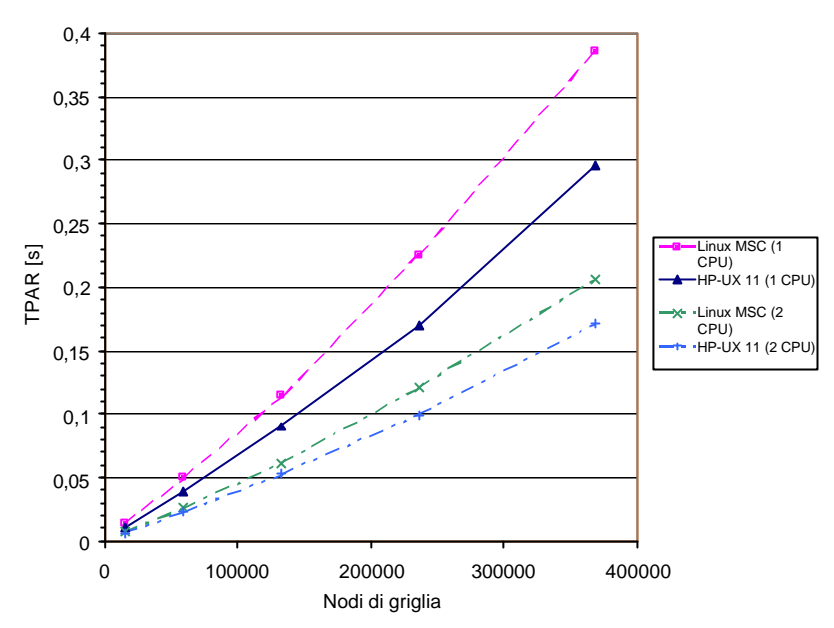

*Figura 5 - Confronto tra i tempi di calcolo ottenuti per diverse simulazioni con il codice nella versione parallela (PELSE).*

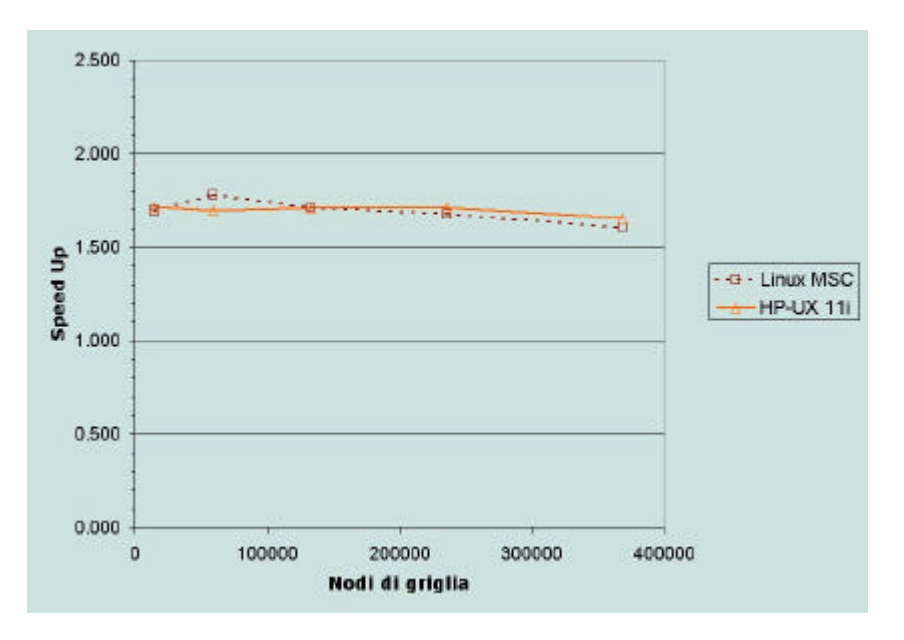

*Figura 6 - Confronto degli "Speed-up" della macchina HP per diverse dimensioni della griglia di calcolo con i due sistemi operativi HP-UX e MSC Linux.*

#### **Conclusioni**

Dai risultati ottenuti è possibile dunque concludere che l'ambiente operativo HP-UX permette di ottenere i migliori tempi di calcolo, per entrambe le versioni del codice (sequenziale e parallela). Il dato di maggior interesse è certamente quello sull'efficienza parallela che si mantiene sempre in un intervallo tra l'80% ed il 90%. Si tratta di valori decisamente buoni, considerando che sono stati ottenuti con griglie completamente non strutturate, penalizzanti rispetto al più semplice caso delle griglie strutturate (ad esempio, per le ultime é più facile ottenere partizioni ottimali del dominio computazionale). Concludendo si deve notare che il sistema operativo HP-UX è in grado di sfruttare meglio le potenzialità del processore Itanium2, mantenendo i tempi di CPU per singolo passo sempre inferiori di un 15-20% rispetto a quelli rilevati in ambiente MSC Linux. A conclusione dello studio appare evidente che per problemi evolutivi di grandi dimensioni (numero di punti di griglia > 106) è fondamentale appoggiarsi ad architetture di calcolo parallelo che peraltro sono sempre più diffuse e disponibili a costi piuttosto contenuti. E' evidente che per poter sfruttare le potenzialità offerte da queste macchine i ricercatori dei diversi atenei o centri ed istituti di ricerca dovranno fare in un prossimo futuro uno sforzo non indifferente al fine di migrare i propri codici da una architettura sequenziale verso la più efficiente e performante architettura parallela.

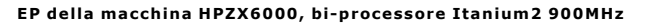

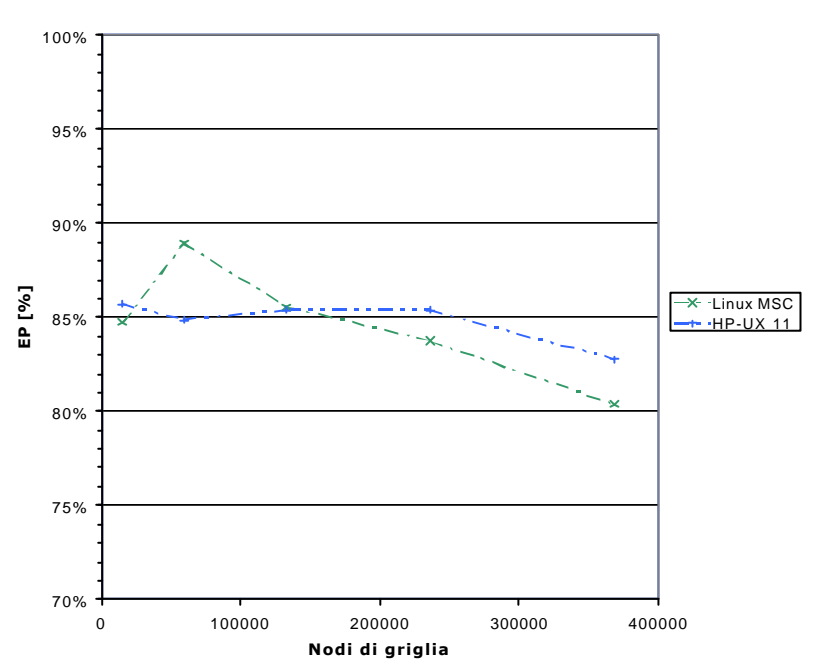

*Fig. 7 – Confronto dell'efficienza parallela della macchina HP per diverse dimensioni della griglia di calcolo con i due sistemi operativi HP-UX e MSC Linux.*

# **Acknowledgments**

Si desidera ringraziare il Dott. F. Maggio [\*] e l'Ing. L. Massidda [\*\*] per aver consentito ad utilizzare i codici di calcolo PELSE e SELSE da loro sviluppati, e per essere stati sempre disponibili ad ogni richiesta di delucidazioni e chiarimenti, il Prof. E. Faccioli [^] per la disponibilità mostrata e le preziose osservazioni che hanno consentito agli autori di migliorare la qualità dell'articolo. Infine si ringrazia l'Ing. C. Cauzzi per aver consentito all'uso della griglia di calcolo adottata per i test.

[^] Prof. Ezio Faccioli, Docente Ordinario del corso di "Costruzioni in Zona Sismica", presso il Dipartimento di Ingegneria Strutturale del Politecnico di Milano.

[\*] Dott. Fabio Maggio, Solid and Structural Mechanics, Computational Methods for Engineering, CRS4 (Cagliari).

[\*\*] Ing. Luca Massidda, Solid and Structural Mechanics, Computational Methods for Engineering, CRS4 (Cagliari).

# **Bibliografia**

- [1] Cauzzi C., (A.A: 2001-2002), "*Studio delle deformazioni indotte sulle condotte interrate in terremoti violenti nel territorio comunale di Catania*", Tesi di Laurea, Politecnico di Milano;
- [2] Faccioli, E., Maggio, F., Paolucci, R., and Quarteroni, A. (1997), "*2D and 3D elastic wave propagation by a pseudo-spectral domain decomposition method*", J. Seismology, 1, 237-251;
- [3] Kosloff, R., and Kosloff, D. (1986), "*Absorbing boundaries for wave propagation problems*", J. Comp. Phys., 63, 363-376;
- [4] Stacey, R. (1988), "*Improved transparent boundary formulations for the elastic wave equations*", Bulletin of the Seismological Society of America, 78, 2089-2097.